**T.C. MİLLİ EĞİTİM BAKANLIĞI** 

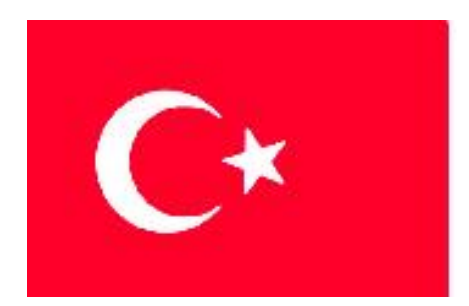

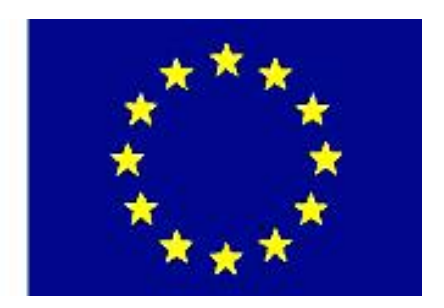

# **MEGEP (MESLEKİ EĞİTİM VE ÖĞRETİM SİSTEMİNİN GÜÇLENDİRİLMESİ PROJESİ)**

# **BİLŞİM TEKNOLOJİLERİ**

## **ĠNTERNET PROGRAMCILIĞI 2**

**ANKARA 2007**

Milli Eğitim Bakanlığı tarafından geliştirilen modüller;

- Talim ve Terbiye Kurulu BaĢkanlığının 02.06.2006 tarih ve 269 sayılı Kararı ile onaylanan, Mesleki ve Teknik Eğitim Okul ve Kurumlarında kademeli olarak yaygınlaĢtırılan 42 alan ve 192 dala ait çerçeve öğretim programlarında amaçlanan mesleki yeterlikleri kazandırmaya yönelik geliştirilmiş öğretim materyalleridir (Ders Notlarıdır).
- Modüller, bireylere mesleki yeterlik kazandırmak ve bireysel öğrenmeye rehberlik etmek amacıyla öğrenme materyali olarak hazırlanmış, denenmek ve geliştirilmek üzere Mesleki ve Teknik Eğitim Okul ve Kurumlarında uygulanmaya başlanmıştır.
- Modüller teknolojik geliĢmelere paralel olarak, amaçlanan yeterliği kazandırmak koşulu ile eğitim öğretim sırasında geliştirilebilir ve yapılması önerilen değişiklikler Bakanlıkta ilgili birime bildirilir.
- Örgün ve yaygın eğitim kurumları, iĢletmeler ve kendi kendine mesleki yeterlik kazanmak isteyen bireyler modüllere internet üzerinden ulaşılabilirler.
- BasılmıĢ modüller, eğitim kurumlarında öğrencilere ücretsiz olarak dağıtılır.
- Modüller hiçbir şekilde ticari amaçla kullanılamaz ve ücret karşılığında satılamaz.

# **İÇİNDEKİLER**

## **AÇIKLAMALAR**

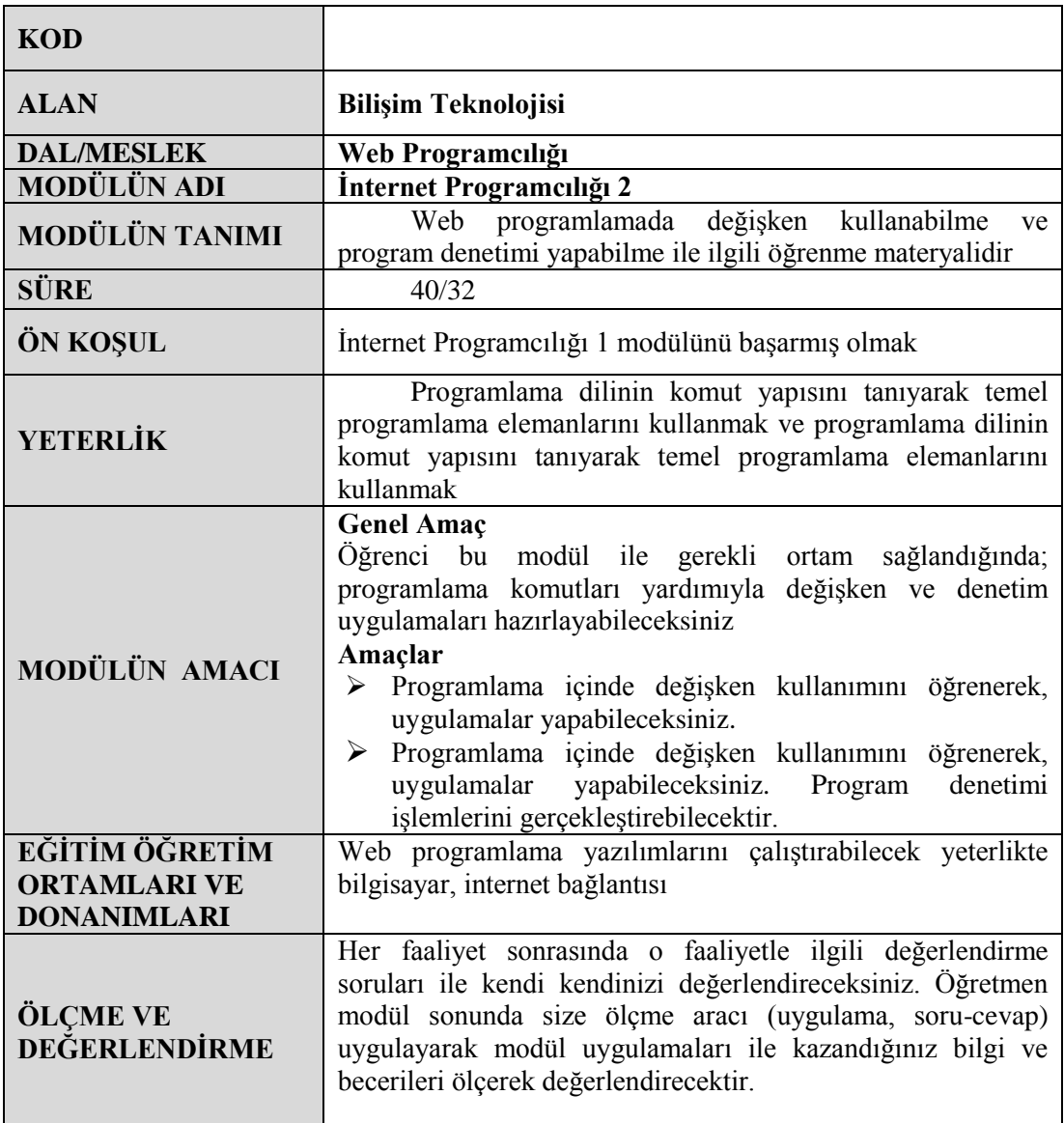

# **GİRİŞ**

Sevgili Öğrenci;

Daha önceki internet programcılığı 1 modülünde PHP dilinin kullanılması için gereken yazılımların kurulumlarını öğrendiniz.

Programınızın her adımını, değişkenlerini, döngülerini ve hatalarını kontrol etmek programınızın kalitesini ve kullanılabilirliğini artırır. Değişkenler programların temel taşlarıdır. Yeri geldiği zaman bu taşların içeriği değişmekte ve program içinde farklı anlamlar kazanmaktadır. If deyimi, switch deyimi, for döngüsü gibi yapıları programınızı kontrol eden mekanizmalar olarak düşünebilirsiniz.

Unutmayınız ki yapabileceğiniz programlar , sizin hayal gücünüzle sınırlıdır. Hayal gücünüzdekileri gerçekleştirebilmeniz için ise programlarınızda kullanacağınız değişken, döngü ve kontrol yapılarını bilmek zorundasınız.

Bu modülde PHP dilinde kullanılan değiĢkenler ve kontrol yapıları anlatılacaktır. Bu modülü tamamladığınızda PHP içinde kullanılan değişkenler, döngüler ve kontrol yapılarını öğrenecek ve programlarınızda kolay bir şekilde kullanabileceksiniz.

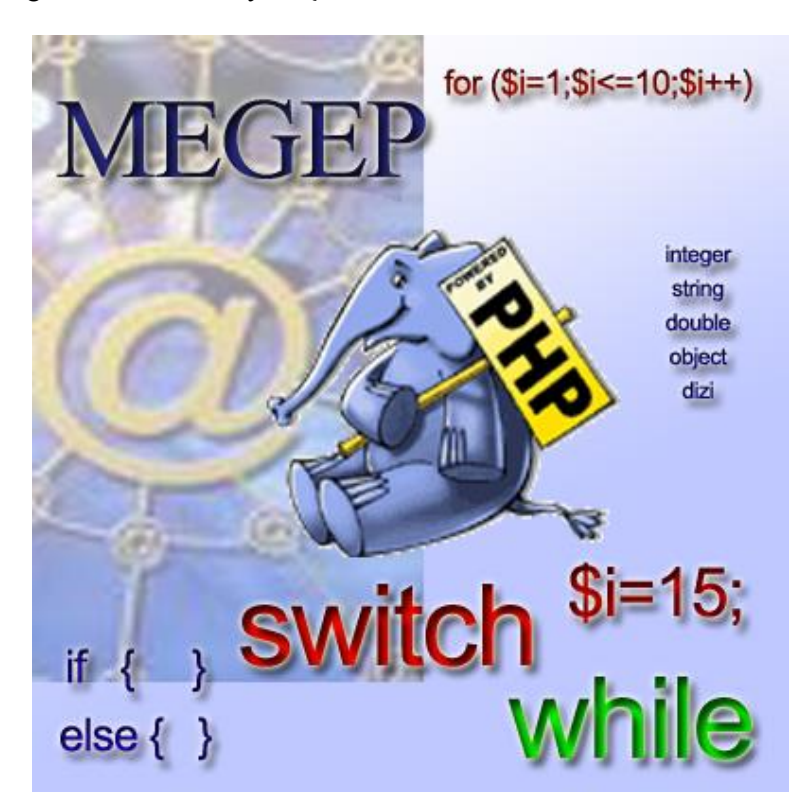

# ÖĞRENME FAALİYETİ 1

## **AMAÇ**

Programlama içinde değişken kullanımını öğrenerek, uygulamalar yapabileceksiniz.

## **ARAġTIRMA**

- $\triangleright$  Değişkenler program içinde hangi amaçla kullanılabilir düşününüz.<br>
> Program içinde sabit kullanılması hangi durumlarda gerekebilir aras
- Program içinde sabit kullanılması hangi durumlarda gerekebilir araştırınız.
- Hangi türlerde değişken tipleri vardır arkadaşlarınızla tartışınız.

# **1.DEĞĠġKENLER**

Değişkenler verileri bellekte tutmak için kullanılırlar. Her tanımlanan değişken bellekte belli bir yer ayrılmasına neden olur. Değişkenin içerisine programın herhangi bir yerinde farklı değerler atanabilir.İçerisinde değer bulunduran bir değişkene yeni bir değer atandığında, eski değer kaybolur, yerine bu yeni değer tutulur. "DeğiĢken" adını da bu yüzden alırlar

Örnek olarak boĢ bir bardak düĢünün. Ġçindeki madde su, meyve suyu veya kola olabilir. Önemli olan bardağın kendisidir. İçindeki ise bardağın içerdiği maddedir. Yani bardağı bir değişken içindeki maddeyi de değişkenin değeri olarak düşünebiliriz.

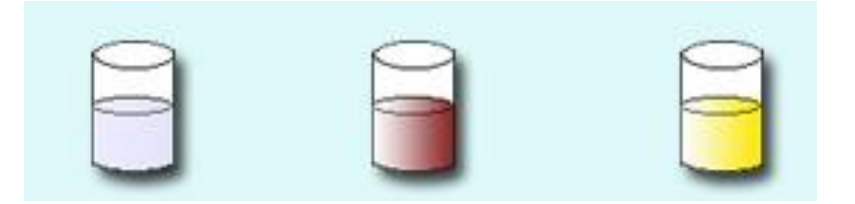

Değişkenler tanımlanırken değişken isminin başına "\$" (dolar işareti) konulur. Değişkenler (ç,ğ,ü,ö,ş,ı,İ gibi Türkçe karakterler hariç) bir harf ya da " işareti ile başlayabilirler. Değişken adı içerişinde rakam bulunabilir fakat değişken adı rakamla başlayamaz. Ayrıca değişken içerisinde de ' ' işaretinden başka işaret kullanılmaz

Değişkenlere atama yapılırken daha sonra göreceğiniz atama operatörü olan "=" (eşittir) işareti kullanılır. Değişken tipi belirlemeden değişkene direkt olarak değer atayabiliriz.

#### **Doğru tanımlama örnekleri**

 $$savi\ 1 = 453;$  $\text{Sisim} = \text{``Hasan''}:$  $\text{Sbox} = 1.78$ ;

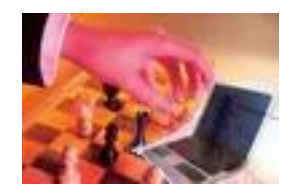

#### **YanlıĢ tanımlama örnekleri**

 $$1\text{sayi}= 453$ ; // değişkenler rakamla başlayamaz \$isim% = "Hasan"; //değişkenler içince ' ' işaretinden başka işaret kullanılmaz. \$maaĢ=1000; //"Ģ" Türkçe karakteri kullanılamaz

\$Soyad=Ünlü //değişken içine Türkçe karakter atanabilir fakat bütün karakter değişkenler çift tırnak içine yazılmalıdır. "Ünlü" gibi.

## **1.1 DeğiĢken Tipleri**

PHP'de de diğer dillerde olduğu gibi değişken tipleri (veri türü) bulunmaktadır. Tutulacak verilerin özelliğine ( türü, boyutu gibi) göre, kullanıcı veri türlerinden birini seçer. Bu veri türlerini sırayla inceleyelim.

### **Tam sayı (integer) veri türü**

Negatif veya pozitif ondalık kısmı bulunmayan sayılardır. Örneğin 34, 567, 2343, -65, 56306 gibi sayılar örnek verilebilir.

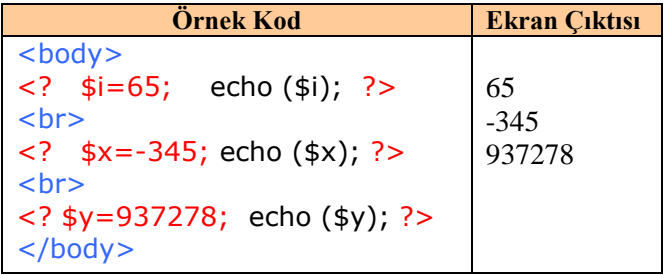

## **Kayan Noktalı (Real) veri türü**

Ondalıklı kısmı bulunan sayılardır. Örneğin 564.4, -23.9 gibi sayılardır. Bu veri türüne değer atanırken sayının tam kısmı ve ondalık kısmı arasına "." (nokta işareti) konulur.

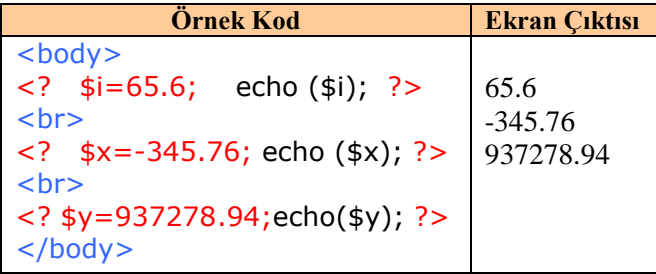

## **Karakter dizileri (String) veri türü**

İsminden de anlaşılacağı gibi karakterlerden (harf, rakam, işaret) oluşan veri türüdür. Örneğin "internet","Sayı 11/102#","30 Nisan 2007" ifadeleri birer string örneğidir. String veri türleri çift tırnak (") ve tek tırnak (") olmak üzere iki Ģekilde tanımlanmaktadır. Bu iki tanımlamanın arasındaki fark çok önemlidir.

#### **Çift tırnak ile tanımlanan karakter dizileri**

Bu tanımlamada çift tırnak içinde başka bir değişken varsa o değişkenin değeri aktarılır.

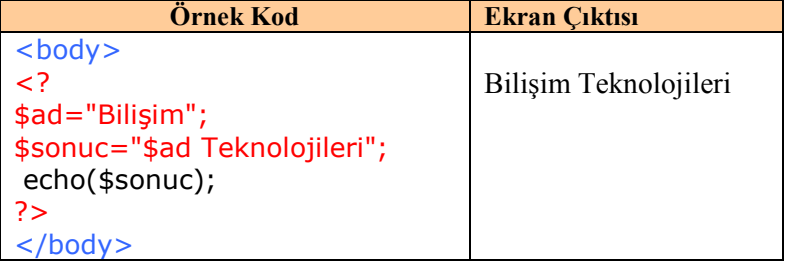

#### **Tek tırnak ile tanımlanan karakter dizileri**

Bu tanımlamada tek tırnak içinde başka bir değişken varsa o değişkenin değeri alınmaz. Değişken adı \$ işareti ile birlikte aktarılır.

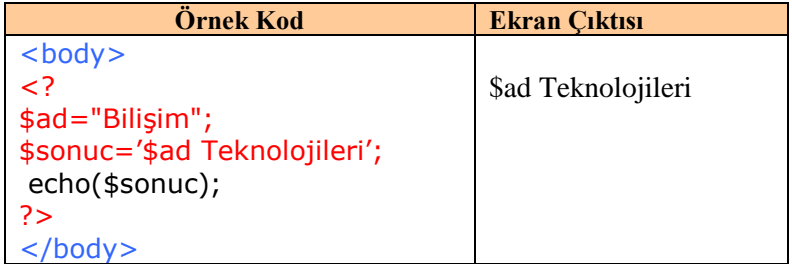

#### **Dizi tipindeki değiĢkenler**

Hazırlanmış fonksiyonlarla kullanıldıklarında birçok işlem kolayca yapılabilir. Bu fonksiyonları ileriki konularda göreceksiniz. Dizi tipindeki değişkenlerin nasıl tanımlandığını inceleyelim.

#### **\$dizi[ anahtar ] = değer ;**

**Dikkat: Dizi oluĢtururken kullanılan anahtar nümerik (sayısal) ve karakter dizisi olabilir. Fakat negatif değer alamaz.**

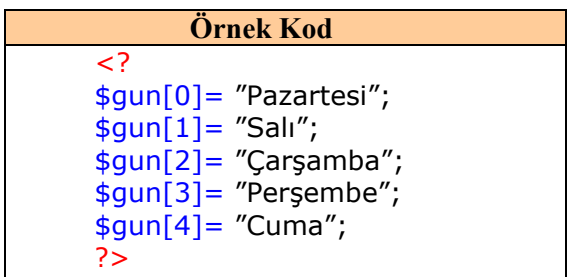

Yukarıdaki örnekte tek boyutlu dizi tanımlaması yapılmıştır. Tek boyutlu dizilerin yanı sıra iki, üç veya daha fazla boyutta diziler tanımlamak da mümkündür.

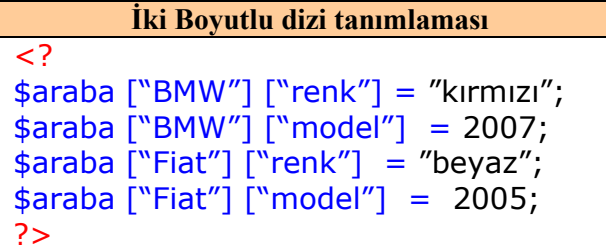

Dizilerde kullanılan anahtarlarda karakter dizisi kullanıldığında mutlaka çift tırnak içine alınmalıdır. \$araba [BMW] [renk] = "kırmızı"; tanımlaması yanlış bir tanımlama olur.

### **Nesneler (Objects)**

Herhangi bir sınıf (class) yazıldıktan sonra o sınıfa ait tanımlanan değişkenlerdir. Tanımlandıkları sınıfların özellik ve fonksiyonlarına bu değişkenler üzerinden ulaşılabilir.

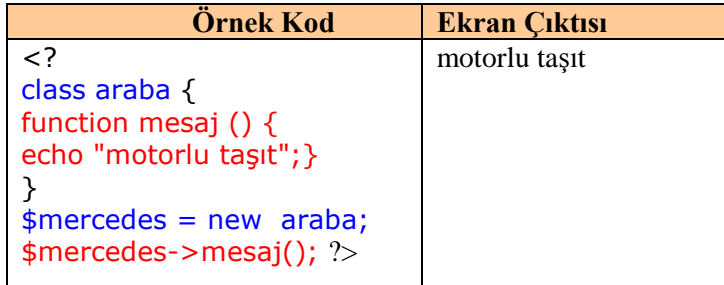

Yukarıdaki programda öncelikle araba adında bir sınıf (class) tanımlaması yapılmıştır. Bu sınıf mesaj adında bir fonksiyona sahiptir. Bu fonksiyonla ekrana "Motorlu taşıt" cümlesi yazdırılabilinir. Sınıf tanımlaması bittikten sonra \$mercedes = new araba; satırı ile araba sınıfı türünden \$mercedes isimli yeni bir nesne(object) değişkeni tanımlanmıştır. Bu aşamadan sonra \$mercedes isimli nesnemiz araba sınıfının sahip olduğu bütün özellik ve fonksiyonları kullanabilecektir. Nitekim \$mercedes->mesaj(); Satırı ile mesaj fonksiyonu çalıştırılmıştır.

## **Mantıksal (Boolean) DeğiĢkenler**

Bazı kaynaklara göre, gerçekte PHP'de mantıksal değişken türü yoktur. Ancak diğer PHP değişkenleri mantıksal değişkene çevrilebilir. Böylece geriye 1 yani true (doğru) veya 0 yani false (yanlış) ya da null (boş) olarak değer döndürülür. Aşağıdaki tabloda veri türlerinin mantıksal türe dönüştürüldüğü zaman ortaya çıkan sonuçlar gösterilmiştir.

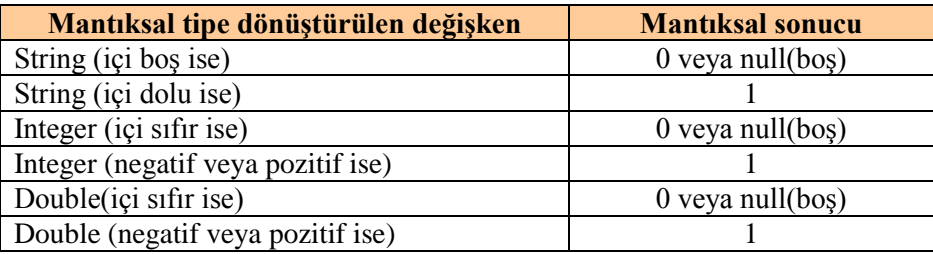

Not: Değişkenler arasında tür ataması settype() fonksiyonu yardımıyla gerçekleştirilebilir. Değişkenin türünü öğrenmek için ise gettype() fonksiyonu kullanabilirsiniz.

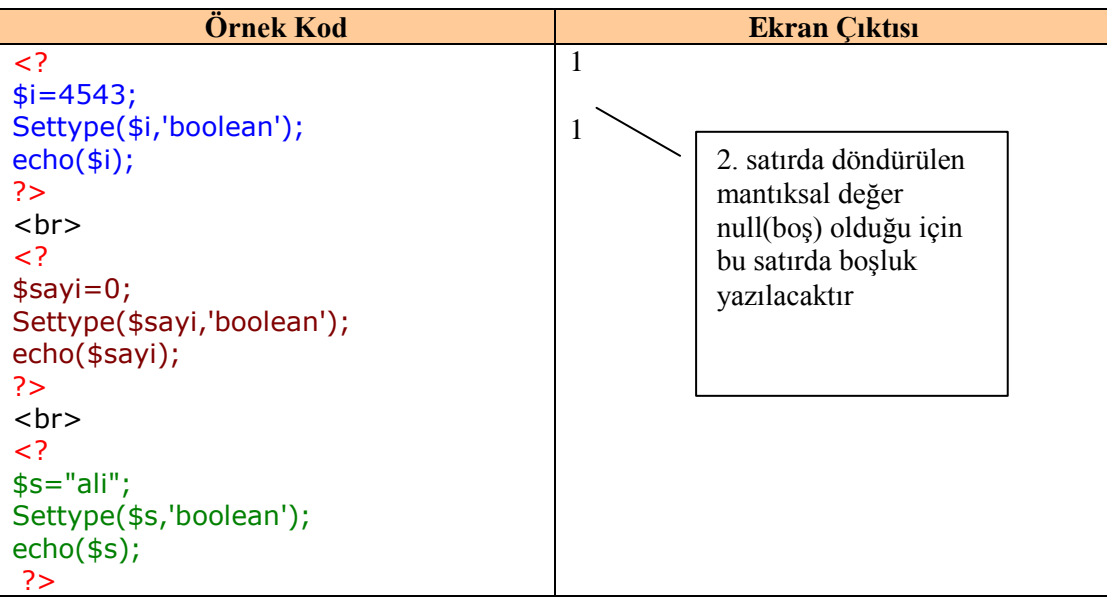

## **1.2 Sabitler**

Sabitler önceden tanımlanır ve değer atanır ve program içinde değeri değiştirilemez. Diğer tiplerdeki değişkenlere programın her yerinde istenilen değer atanabilir. Fakat sabit bir değere yeni bir değer ataması yapılırsa hata alınır.

Sabitlerin kullanım amacı programda herhangi bir değerin değişmesini engellemektir. Örneğin web sayfamızın boyutlarını sabit değerde tutmak istiyorsak kullanıcının değiştirmesini istemiyorsak sabitleri kullanabiliriz. Ya da herhangi bir matematiksel problem içinde değeri 3.14 olan pi sabitini kullanabiliriz. AĢağıda sabitlerin nasıl tanımlandığı gösterilmiştir.

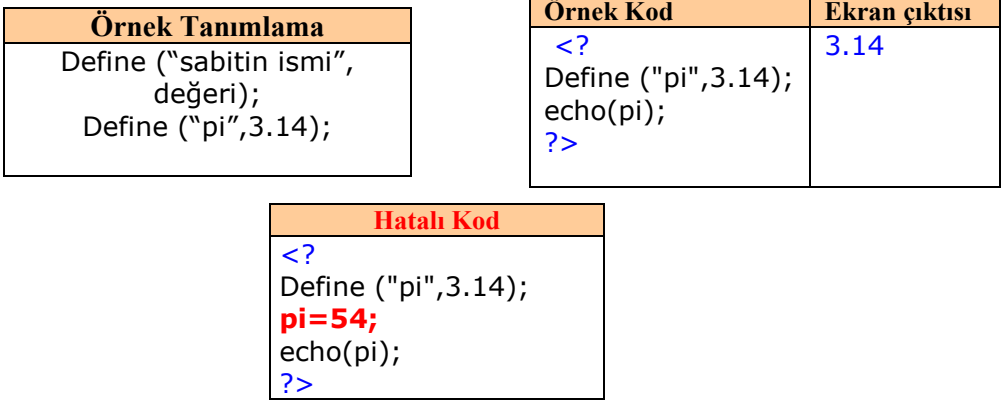

**Dikkat:Sabitler kullanılırken "\$" iĢareti kullanılmaz.**

## **1.3 Operatörler**

Operatörler, değerler ve değişkenler üzerinde işlem yaparak onları düzenlememizi sağlayan özel karakterlerdir. Bu karakterlerin neler olduğunu ve nasıl kullanıldıklarını sırayla inceleyelim

## **Atama Operatörü**

Atama operatörü "=" (eşittir işareti) dir. Program içerisinde herhangi bir değişkene herhangi bir değeri atamak amacıyla kullanılır. Atama işlemi Sağdan Sola doğru gerçekleştirilir.

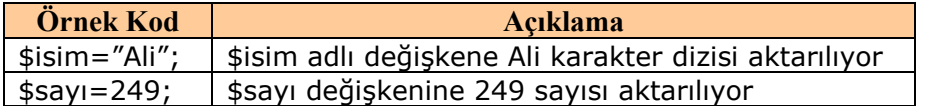

### **Aritmetik Operatörler**

Temel matematiksel işlemlerin yapılmasında kullanılan operatörlerdir.

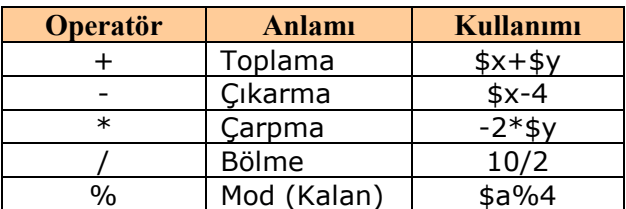

Örnek olarak 10 ve 2 sayılarını birer değiĢkenlere atayıp aralarında toplama, çıkarma, çarpma, bölme ve kalanı bulma iĢlemlerini yapan PHP kodunu yazalım.

```
\langle?PHP
$sayi1=10; //birinci sayımıza 10 değerini aktardık
$sayi2=2; //ikinci sayımıza 2 değerini aktardık
$toplam = $sayi1+$sayi2; //birinci ve ikinci sayımızı topladık ve sonucu $toplam değişkenine//aktardık
$fark = $sayi1 - $sayi2; //C\,kardik ve sonucu $fark değişkenine aktardık
$carpim = $sayi1*$sayi2; //çarptık ve sonucu $carpim değişkenine aktardık
$bolum = $sayi1/$sayi2; // böldük ve sonucu $bolum değişkenine aktardık
$bolum_kalan = $sayi1\% $sayi2; // birinci sayımızın ikinci sayımıza bölümünden
                                     //kalanı bulduk ve sonucu $bolum_kalan değişkenine aktardık
echo $toplam; // toplamlarını yazdırdık
echo "\langle BR \rangle"; // bir alt satıra geçtik
echo $fark; // farklarını yazdırdık
echo "<BR>"; // bir alt satıra geçtik
echo $carpim; // çarpımlarını yazdırdık
echo "<BR>"; // bir alt satıra geçtik
echo $bolum; //bölümlerini yazdırdık
echo "<BR>"; // bir alt satıra geçtik
echo $bolum_kalan; // bölümden kalanı yazdırdık.
?>
Ekran çıktımız ise aĢağıdaki gibi olacaktır.
```
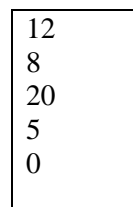

### **String Operatörleri**

String birleştirme amaçlı olarak kullanılan operatör "." (nokta) operatörüdür.

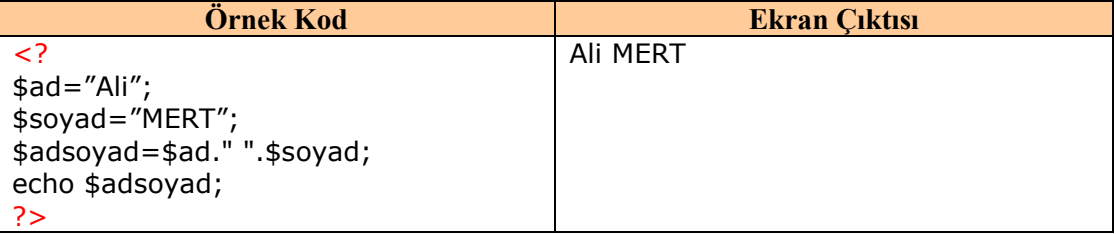

## **BileĢik atama operatörleri**

İki değişken arasında yapılan işlem ve atamaları tek operatörle gerçekleştirmek için kullanılır.

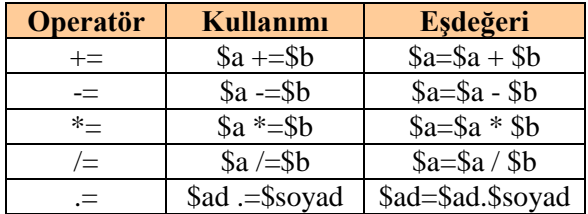

#### **Arttırma ve azaltma Operatörleri**

Arttırma ve azaltma operatörlerini iki farklı Ģekilde kullanabiliriz.

### **Önden arttırma veya azaltma**

++\$a veya --\$a Ģeklinde kullanılır. Herhangi bir iĢlem yapılmadan önce değişkenin değeri bir arttırılır veya azaltılır.

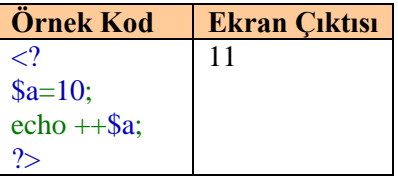

#### **Arkadan arttırma veya azaltma**

++\$a veya --\$a Ģeklinde kullanılır. Herhangi bir iĢlem yapıldıktan sonra değişkenin değeri bir arttırılır veya azaltılır.

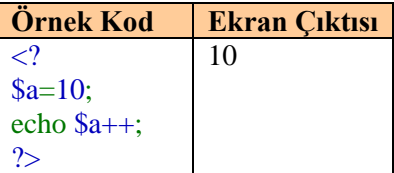

Bu işlemde \$a değişkeninin ilk değeri 10 olduğu için önce ekrana 10 sayısı yazılır bu işlemden sonra \$a değişkenin değeri 1 arttırılarak 11 olur.

## **KarĢılaĢtırma Operatörü**

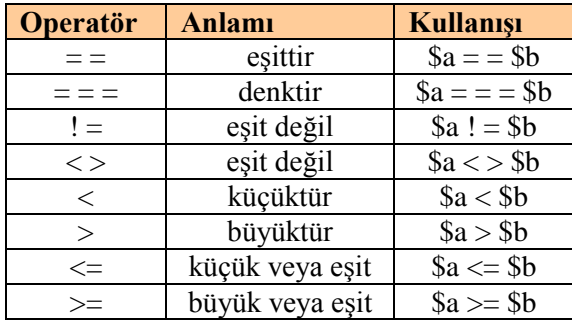

## **Mantıksal Operatörler**

Mantıksal operatörler, çoklu mantıksal sorgular yapmakta kullanılır.

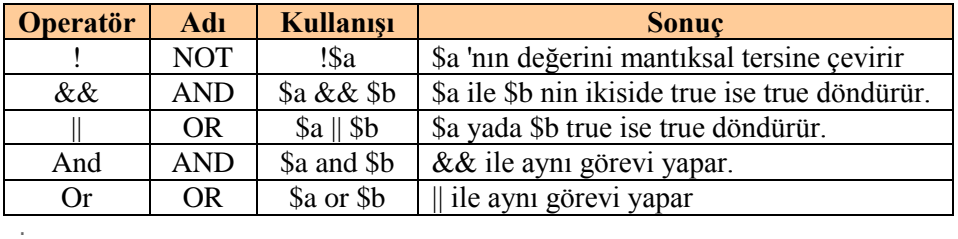

## **UYGULAMA FAALİYETİ**

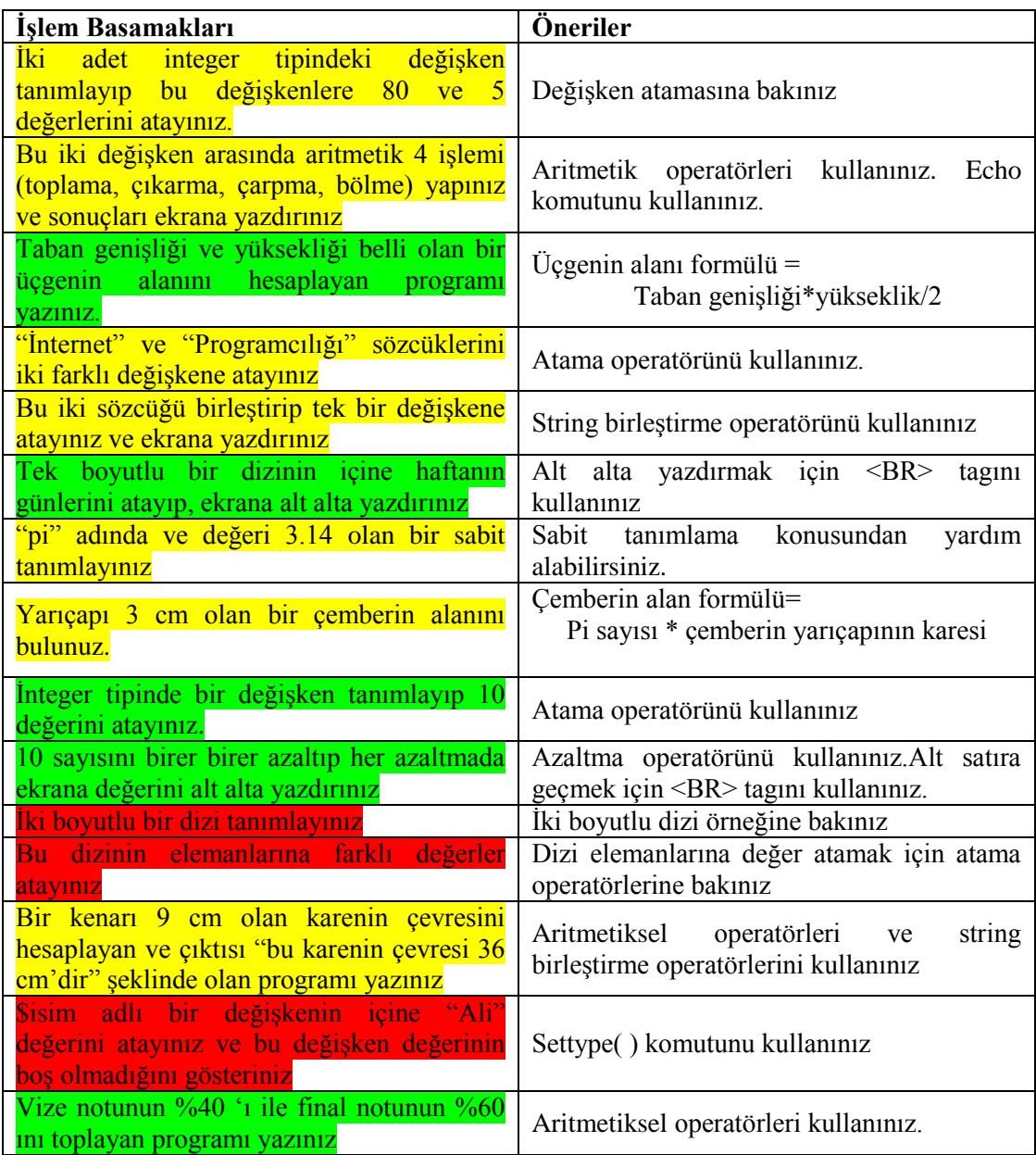

## ÖLÇME DEĞERLENDİRME

## **A-OBJEKTĠF TESTLER(ÖLÇME SORULARI)**

Bu faaliyet kapsamında kazandığınız bilgileri, aĢağıdaki soruları cevaplayarak belirleyiniz.

**1.** AĢağıdakilerden tanımlamalardan hangisi doğrudur?

A) $$1$ .say $i = 15$ ; B) $$sayi$  1= 15; C) $$sayi 1 = 15;$ D) $$say_1 = 15;$ 

- 2. 6.15 değeri atanacak bir değişken hangi türde olmalıdır?
	- A) integer(tamsayı)
	- B) string
	- C) double
	- D) define
- **3** define ("sayi",5); ifadesinden sonra aĢağıdaki satırlardan hangisi yazılabilir?

A) sayi=sayi+1; B)sayi--; C)\$degisken=sayi+1; D) sayi=\$degisken+1;

- **4.** \$a \*=\$b; komutunun anlamı nedir?  $A)$ \$a=\$a\*\$b;  $B)$ \$b=\$a\*\$b;  $C$ )\$a=\$b\*\$b;  $D)$ \$b=\$a\*\$a;
- **5**. AĢağıdakilerden hangisi bir mantıksal operatördür?
	- $A) \Rightarrow$  $B$ ) ++ C) &&  $D) =$

Sorulara verdiğiniz cevaplar ile cevap anahtarını karşılaştırınız. Cevaplarınız doğru ise bir sonraki faaliyete geçiniz. Yanlış cevap verdiyseniz öğrenme faaliyetinin ilgili bölümüne dönerek konuyu tekrar ediniz.

# ÖĞRENME FAALİYETİ 2

## **AMAÇ**

 $\triangleright$  Program denetimi işlemlerini gerçekleştirebileceksiniz.

## **ARAġTIRMA**

- $\triangleright$  Belirli bir şarta göre çalışan deyimler nelerdir araştırınız.<br>
Döngüleri hangi amaçlar için kullanıyoruz arkadaslarınız
- Döngüleri hangi amaçlar için kullanıyoruz arkadaşlarınızla tartışınız.
- PHP de kullanılan döngüler nelerdir araştırınız.

## **PROGRAM DENETİMİ**

Programın çalışması esnasında birkaç farklı alternatif durum arasından seçim yapmamız, bazı komutları birden fazla tekrarlatmamız, mantıksal kararlar vermemiz yada istenmeyen hataları önlemek amacıyla programımıza müdahale etmemiz gerekebilir. Bu gibi durumları kontrol altına almak amacıyla kontrol yapılarını ve döngüleri kullanıyoruz. Şarta bağlı olarak iĢlem yapmak için if ve switch deyimlerini, döngüler için ise for ve while deyimlerini kullanıyoruz. Simdi bunları sırayla ve örneklerle inceleyelim

## **2.1 Kontrol Yapıları**

## **If deyimi**

Türkçe anlamı "eğer" demektir. Anlamından da anlaĢıldığı gibi if deyimi program içinde belirlenen şartın doğru (true) veya yanlış (false) olmasına göre belirli komutların çalışmasını sağlar.

If deyiminin kalıbı aĢağıdaki Ģekildedir.

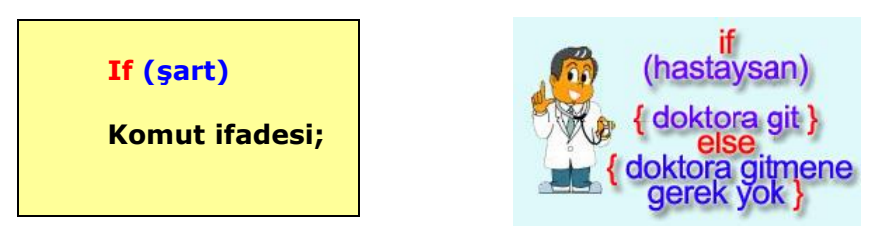

Eğer şartımız sağlanıyorsa if deyiminden sonraki komut ifadesinde yer alan işlemler yapılır. Sağlanmıyorsa program komut ifadesini atlar ve bir alt satıra geçer.

If deyimini basit bir örnekle inceleyelim

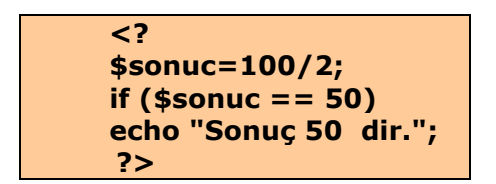

Şart bölümünde \$sonuç değişkeni ile 50 sayısı karşılaştırılıyor. Bu karşılaştırmadan çıkan sonuç doğru (true) ise ekrana "Sonuç 50 dir." İfadesi yazdırılıyor.

ġimdi bu ifadeye ek olarak **else** bölümünü inceleyeceğiz. If …else olarak adlandırılan bu kalıpta Ģart sağlanıyorsa belirli komut ifadesi sağlanmıyor ise baĢka bir komut ifadesi çalıştırılmaktadır.

"If ..... else ...." deviminin kalıbı asağıdaki şekildedir

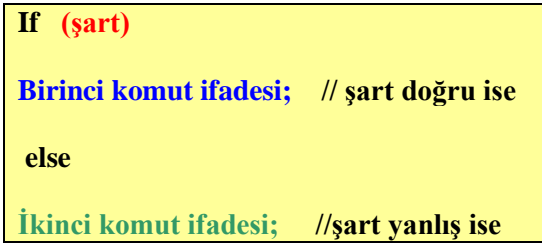

Örnek: YaĢı 18 den küçük olanların girmesi yasak olan bir web sayfası için kontrol programı yazalım. Ziyaretçimizin yaşı 18 den küçükse ekrana "Yaşınız 18 den küçük" ve "Bu siteye girmeniz yasaktır" yazılmasını, 18 den büyük ise "Web sayfasına hoş geldiniz" yazılmasını istiyoruz.

```
Program kodu
<?
if ($yas < 18)
{
echo "Yaşınız 18 den küçük";
echo "<BR>";
echo "Bu siteye girmeniz yasaktır";
}
else
echo "Web sayfasına hoş geldiniz"
?>
```
**ġartın gerçekleĢmesi yada gerçekleĢmemesi durumunda birden fazla komutun iĢletilmesini istiyorsak komutlaımızı { …. } iĢaretleri arasına koymalıyız**

Programın ihtiyaçlarına göre birden fazla şartımız olabilir. Bu gibi durumlarda şart bölümünde mantıksal operatörleri kullanarak Ģart deyimlerimizi sıralayabiliriz.

Örnek: Sınavdan aldığı puanı 160 ya da daha yüksek olan ve diploma notu 3.50 ya da daha yüksek olan öğrenciler için ekrana "Başarılı" diğerleri için "Başarısız" yazan gerekli kodları yazalım.

```
Program Kodu
\leq?
if ($sinavnotu>=160 && $diplomanotu>=3.50)
echo "Başarılı";
else
echo "Başarısız";
?>
```
Ayrıca iç içe if yapısı da kullanılabilir. Örneğin; işe alınacak bir eleman için cinsiyetinin erkek olması, boyunun en az 1.80 olması, kilosunun ise en fazla 90 olması isteniyor. Bu değerlerin kontrolünü yapan ve sonunda bize "aranılan eleman bulundu" sonucunu yazan programı oluşturalım.

```
If ( $cinsiyet="erkek" )
       If ($boy>=1.80)
              If ( $kilo<=90 ) 
                   Echo "aranılan eleman bulundu";
```
### **Switch deyimi**

Switch, seçilmiş bir değişkenin belli şartlardan hangisine uygun olduğuna bakıp, o şart için belirlenmiş işlemleri gerçekleştirir.

Doğru Ģartı sağlayan gruba ait iĢlemlerin yapılmasından sonra "Break" deyimi ile switch yapısından çıkılır. Break deyimi kullanılmasa diğer Ģartlar kontrol edilmeksizin komutları sırayla çalıştırılır.

Switch deyiminin kalıbı aĢağıdaki Ģekildedir.

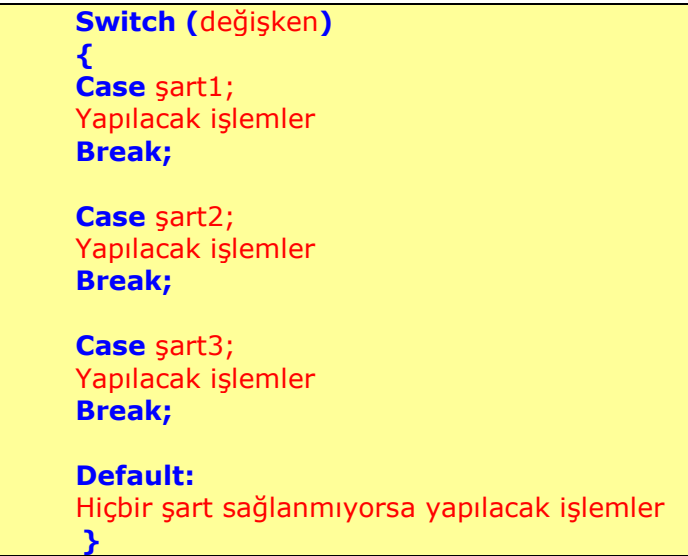

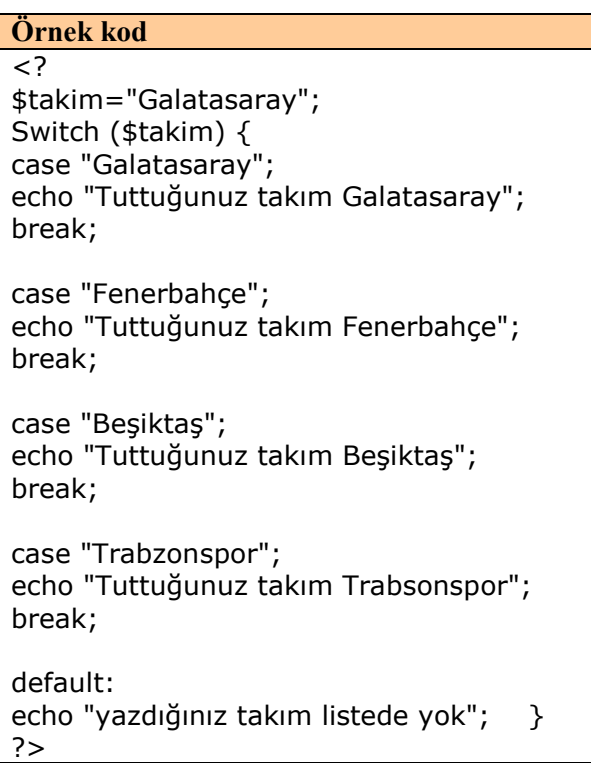

**Ekran Çıktısı** Tuttuğunuz takım **Galatasaray Not:**Eğer \$takim="Galatasaray satırında Galatasaray, Fenerbahçe, Beşiktaş veya Trabzonspor yerine başka bir takım yazılsaydı. Default bölümdeki komutlar çalışacak ve ekrana "yazdığınız takım listede yok" Ģeklinde bir metin yazılacaktı.

Switch deyimine başka bir örnekle devam edelim. Daha önce belirlediğimiz iki sayı ve matematiksel dört işlemi aritmetiksel operatörleri kullanarak gerçekleştirelim.

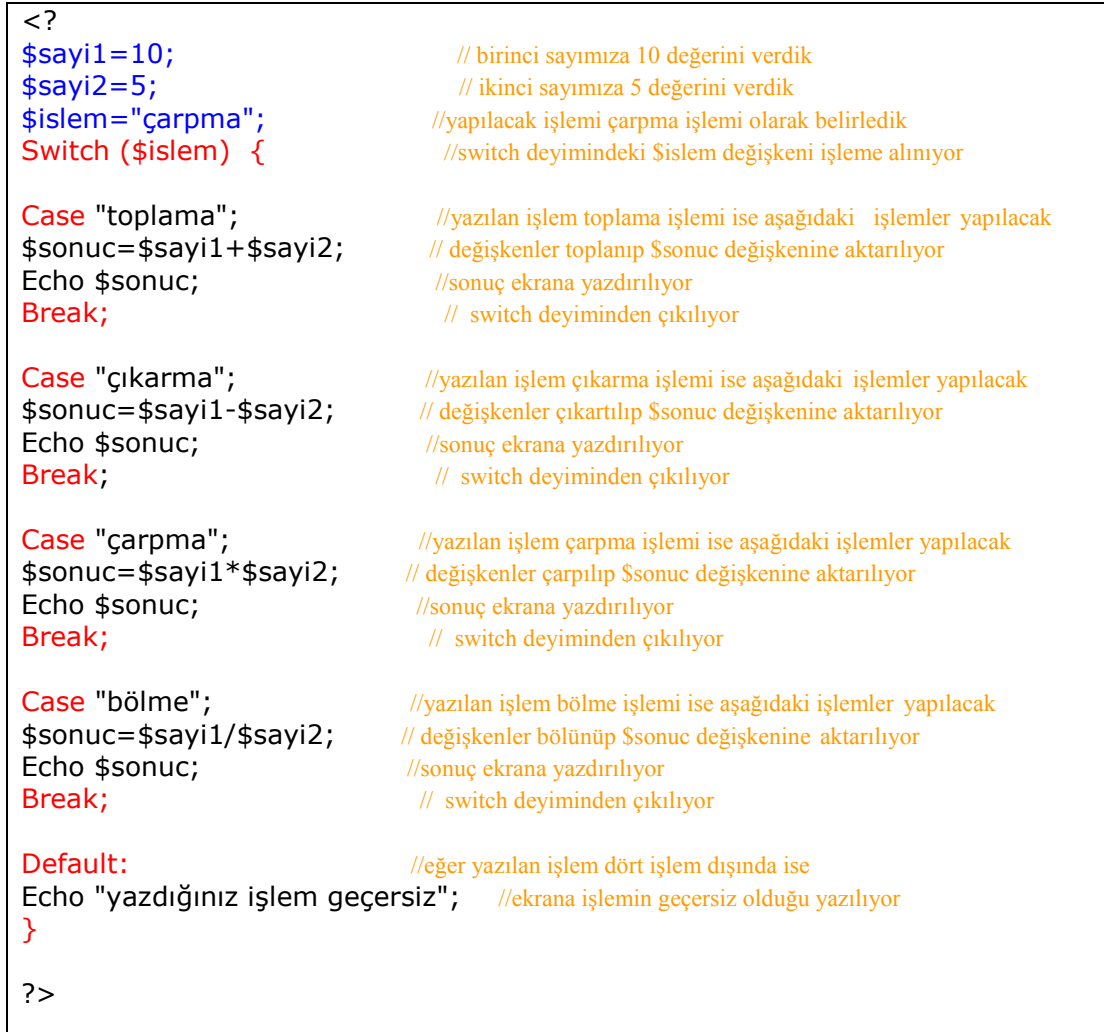

## **2.2 Döngüler**

### **For Döngüsü**

Komut yada komutların istenilen sayıda tekrarlanmasını sağlar. Sayaç mantığıyla çalışır. Döngüyü istediğimiz sayıdan başlatır istediğimiz sayıda sonlandırabiliriz. Döngünün değişme değerini her işlemde istediğimiz miktarda artırabilir yada azaltabiliriz. Örneğin döngümüz için başlangıç değerini 1 bitiş değerini 100 olarak belirleyebilir. Artış miktarını ise 2 olarak ayarlayabiliriz. Bu durumda döngü içindeki komutlar 50 defa tekrar tekrar çalıştırılacaktır.

For döngüsünün kalıbı aĢağıdaki gibidir

#### **for (döngü değişkeni=başlangıç değeri; şart; değişim miktarı) {** yapılacak işlemler **}**

Basit bir örnekle for döngüsünün yapısını ve çalıĢmasını inceleyelim.1 den 10 a kadar olan sayıları alt alta yazdıralım.

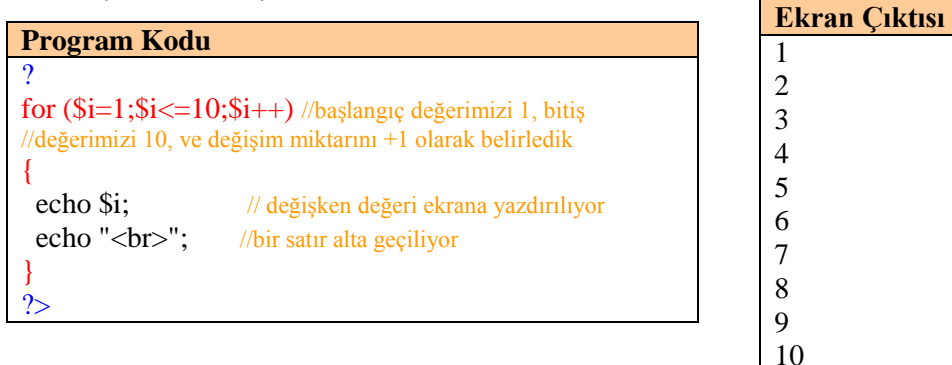

Bu örnekteki döngümüzde \$i değişkenimizin başlangıç değeri 1'dir döngü başladığında değişkenimizin değeri ekrana yazılmakta ve bir satır alta geçilmektedir. Değişkenin değeri 10 a esit olmadığı için değişken değeri bir artırılarak tekrar döngüye girmektedir. Ve aynı işlemler tekrarlanmaktadır. Bu işlem değişken değeri 10 oluncaya kadar devam etmektedir.

#### **While döngüsü**

While döngüsü, içerisinde tanımlanan koşul sağlandığı sürece belirli komut ifadesi grubunun çalıştırılmasını sağlar. Şart ifadesinin doğruluğu her döngünün başında kontrol edilir, buna göre döngünün içerisindeki komut ifadeleri çalıştırılmaya devam eder ya da döngü sona erer. Eğer sart sağlanmıyorsa, while hiç çalıştırılmaz

while döngüsünün kalıbı asağıdaki gibidir

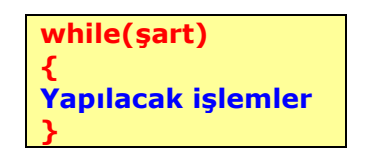

Örnek bir program üzerinde while döngüsünü inceleyelim. Daha önce for döngüsü ile yaptığımız 1 den 10 a kadar olan sayıları yazdıran programı while döngüsü ile yazalım. Böylece hem while döngünün kullanımını hem de iki döngü arasındaki farklılıkları göreceksiniz

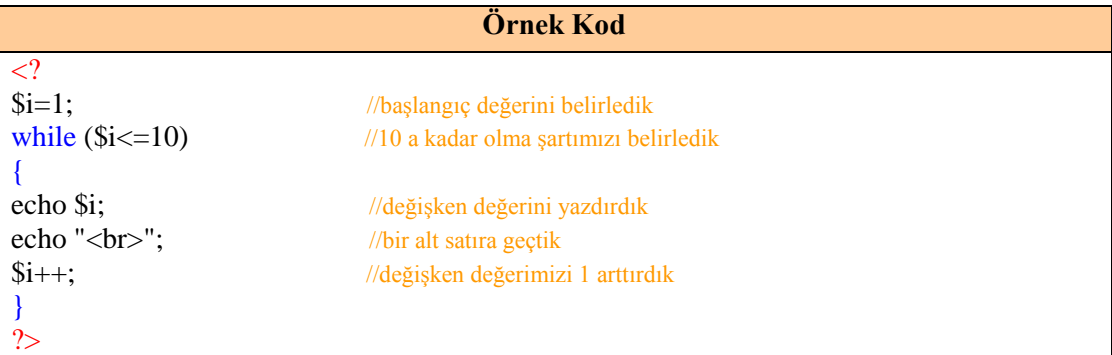

Yukarıdaki programda ilk olarak tanımlanan bir "i" değişkenine 1 değeri atanmaktadır. While döngüsü, "i", 10 dan küçük olduğu sürece çalışacak şekilde kurulmuĢtur. Programın 5 ve 6. satırlarında i'nin değeri ekrana yazdırılmakta ve bir satır alta inilmektedir. \$i++; komutu önemlidir çünkü "i" değeri bu komutla değiştirilmektedir. Döngümüz i değerine bağlı olarak kurulmuştur, i değerinin sabit kalması durumunda (\$i<=10) ifadesi (1<=10) olarak kalacağından sürekli true sonucunu döndürecektir.

While (True)  $\rightarrow$  döngüye gir While (False) $\rightarrow$ Döngüye girme

Anlamına gelmektedir.

Dikkat edilmesi gereken bir başka nokta ise  $$i++$  ifadesi(bu değer değişikliği komutunu farklı artış ve azalmalar sağlayacak şekilde de yazabilirsiniz.) Döngümüzün sonunda olduğu için döngümüzün son çalıştığı seferde ( $i=10$  durumunda) son bir kez daha 1 arttırılarak 11 e eşit olacaktır.  $11 \leq 10$  ifadesi false sonucu döndürdüğünden döngü tekrar çalışmayacaktır.

## **UYGULAMA FAALİYETİ**

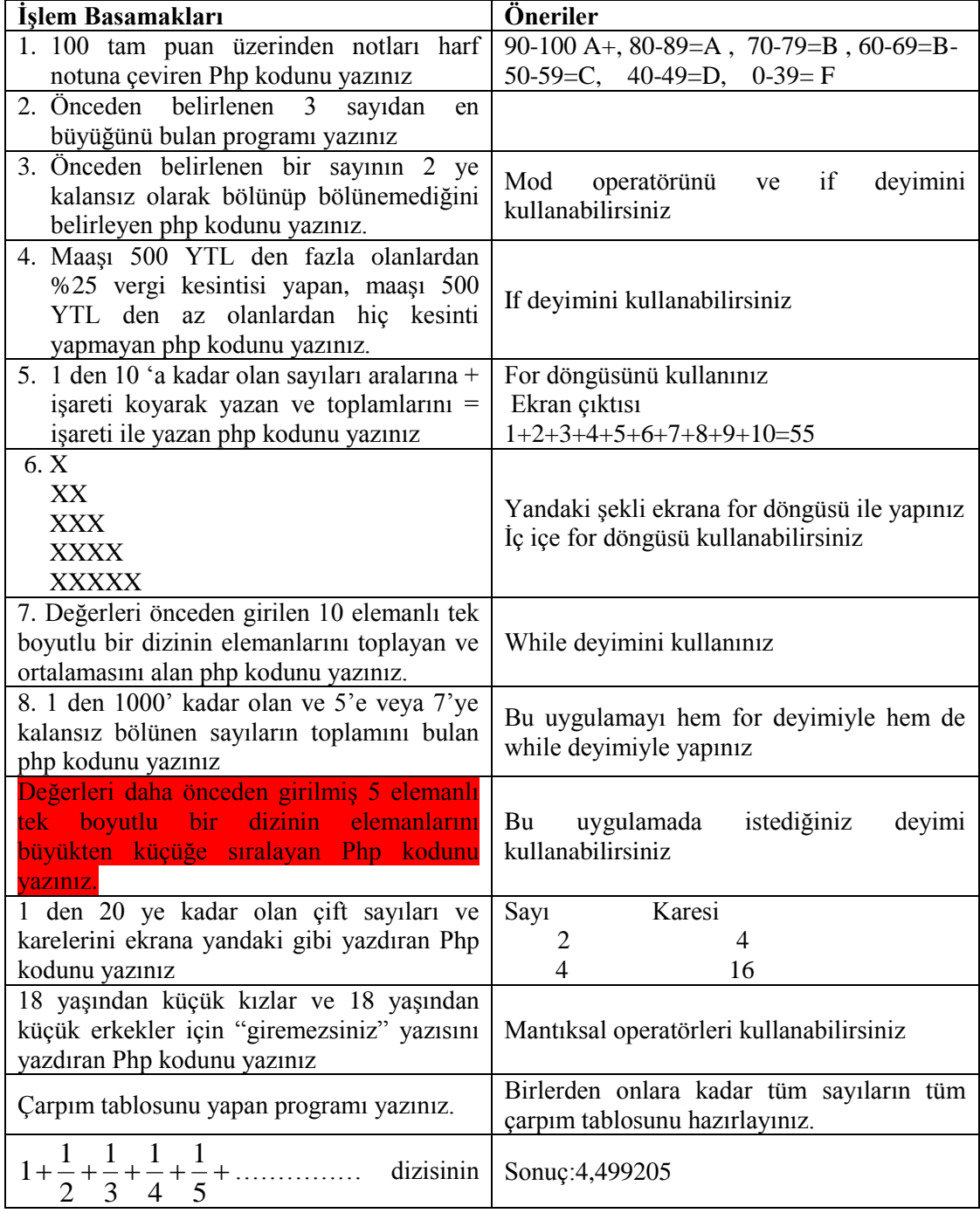

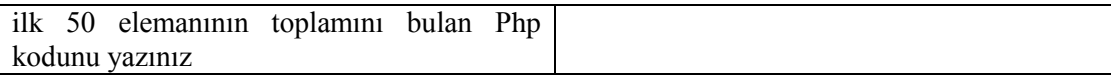

## ÖLÇME DEĞERLENDİRME

## **A-OBJEKTĠF TESTLER(ÖLÇME SORULARI)**

Bu faaliyet kapsamında kazandığınız bilgileri, aĢağıdaki soruları cevaplayarak belirleyiniz.

1 AĢağıdakilerden deyimlerden hangisi Ģarta bağlı iĢlem yapar?

A) If …. Else …. B) For C) until D)repeat

**2.**  $\langle$ ?  $\frac{1}{2}y=1$ ; for  $(Si=1:Si<=10:Si++)$  $$y=$y+$i$ ; echo \$y; ?> kodunun çıktısı nedir?

A) 10 B) 55 C)56 D)99

 **3** if (\$yas>18) && (\$cinsiyet="erkek") kodunun anlamı nedir?

A) yaĢı 18 den büyük ve cinsiyeti erkek ise B) yaĢı 18 den büyük veya cinsiyeti erkek ise C)yaşı 18 ve cinsiyeti erkek değil ise D) yaşı 18 den küçük ve erkek ise

4. Asağıdaki ifadelerden hangisi doğrudur?

 A) if deyiminden sonra yanlızca tek bir komut kullanılabilir. B)for döngüsünün sınırlarını belirleyemeyiz. C)break komutu döngüye devam etmeyi sağlar D)iç içe birden fazla if deyimi kullanılabilir.

- **5**. For döngüsü için asağıdakilerden hangisi yanlıştır?
	- A) başlangıç değerini belirleyebiliriz
	- B) bitis değerini belirleyebiliriz
	- C) artış değeri her zaman 1 dir.
	- D) istediğimiz yerde döngüyü sonlandırabiliriz

Sorulara verdiğiniz cevaplar ile cevap anahtarını karşılaştırınız. Cevaplarınız doğru ise bir sonraki faaliyete geçiniz. Yanlış çevap verdiyseniz öğrenme faaliyetinin ilgili bölümüne dönerek konuyu tekrar ediniz.

## **MODÜL DEĞERLENDİRME**

### **A. OBJEKTĠF TESTLER (ÖLÇME SORULARI)**

Aşağıdaki sorulardan, verilen ifadeye göre DOĞRU veya YANLIŞ seçeneklerinin yanlarındaki parantez içine "X" işareti koyunuz

1.  $4.15$  değerini integer tipindeki bir değişkene atayabiliriz

( ) DOĞRU ( ) YANLIġ

2. Diziler en fazla iki boyutlu olabilir

( )DOĞRU ( )YANLIġ

3. \$a && \$b ifadesi için \$a ile \$b nin ikisi de true ise true döndürür.

( )DOĞRU ( )YANLIġ

4. **if** deyimindeki Ģart sağlanmıyorsa **else** den sonraki komutlar çalıĢır.

( )DOĞRU ( )YANLIġ

5. Switch değer verdiğimiz bir değiĢkenin belirlediğimiz Ģartlardan hangisine uygun olduğuna bakıp gerekli işlemi yapar.

( )DOĞRU ( )YANLIġ

6. Sabitler önceden tanımlanır ve değer atanır ve program içinde değeri değiştirilebilir.

( ) DOĞRU ( ) YANLIġ

7. String birleştirme amaçlı olarak en sık kullanılan operatör "." (nokta) operatörüdür

( )DOĞRU ( )YANLIġ

8."**Break**" komutu PHP script dilinde döngülerde işlemi durdurup işlemi sonlandırmamızı sağlar

( )DOĞRU ( )YANLIġ

Sorulara verdiğiniz cevaplar ile cevap anahtarını karşılaştırınız. Cevaplarınız doğru ise bir sonraki faaliyete geçiniz. Yanlış cevap verdiyseniz öğrenme faaliyetinin ilgili bölümüne dönerek konuyu tekrar ediniz.

### **B. PERFORMANS TESTİ**

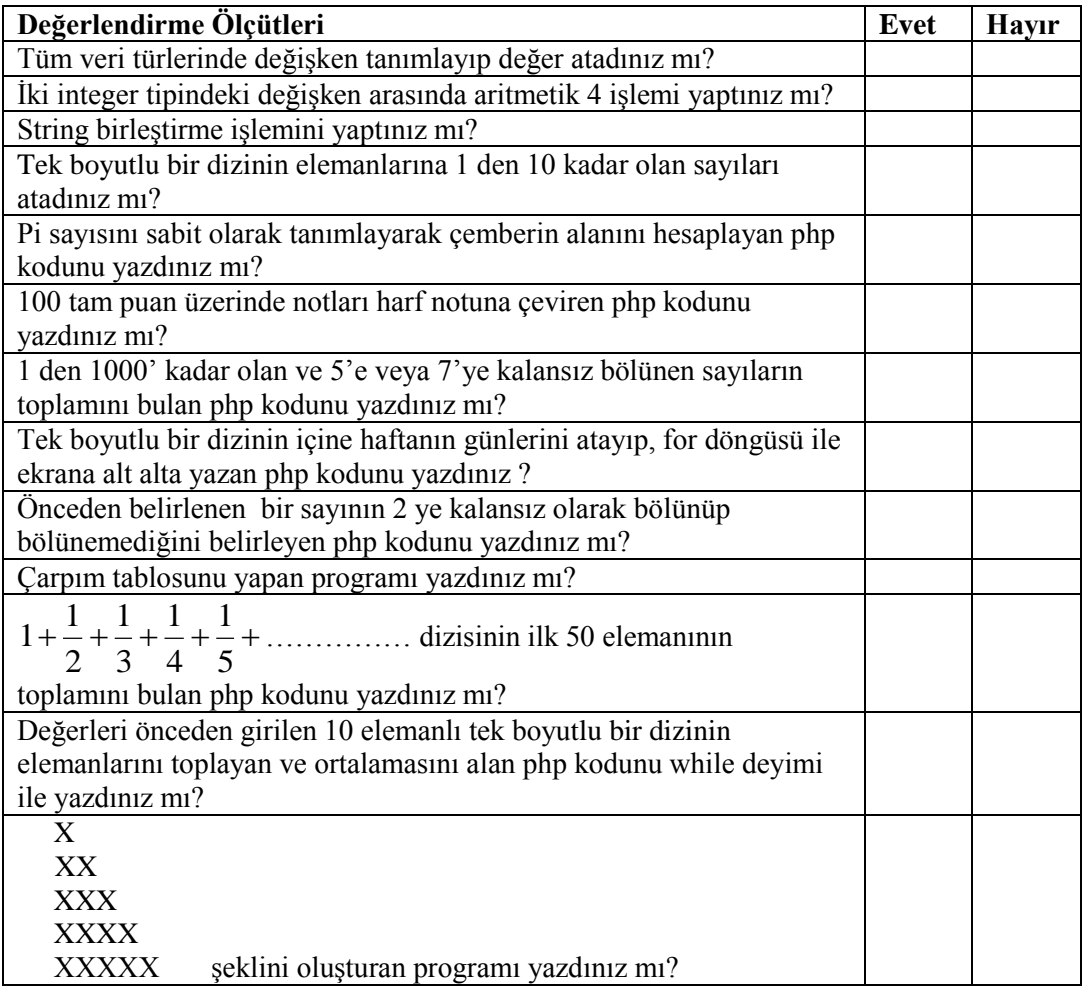

## **DEĞERLENDİRME**

Yaptığınız değerlendirme sonucunda eksikleriniz varsa öğrenme faaliyetlerini tekrarlayınız.

Modülü tamamladınız, tebrik ederiz. Öğretmeniniz size çeĢitli ölçme araçları uygulayacaktır. Öğretmeninizle iletişime geçiniz.

## **CEVAP ANAHTARLARI**

## ÖĞRENME FAALİYETİ 1 - CEVAP ANAHTARI

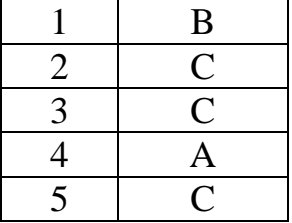

## ÖĞRENME FAALİYETİ 2 - CEVAP ANAHTARI

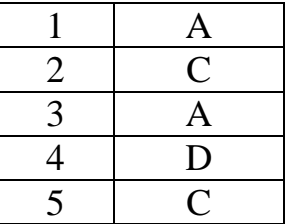

## **MODÜL DEĞERLENDİRME (OBJEKTİF TESTLER) - CEVAP ANAHTARI**

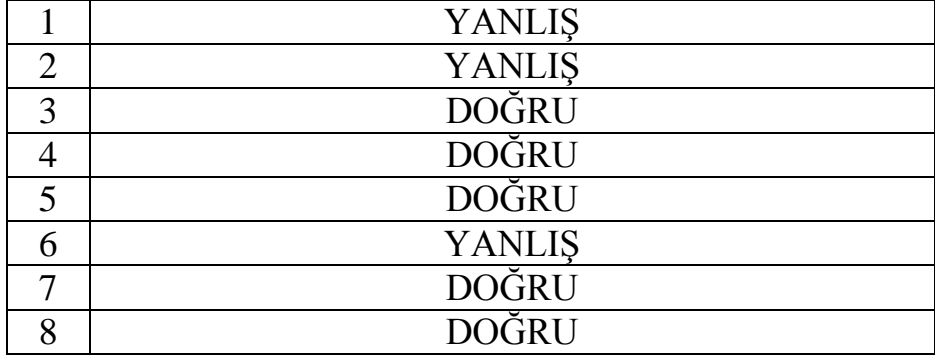

Cevaplarınızı cevap anahtarları ile karşılaştırarak kendinizi değerlendiriniz.

# ÖNERİLEN KAYNAKLAR

- www.phpdosyasi.com
- www.csharpnedir.com
- www.php.org
- http://www.ceviz.net/
- http://www.evbilgisayari.com

## **KAYNAKÇA**

- $\leftrightarrow$  http://www.ceviz.net/php-degisken-tipler-vs\_a92.html<br> $\leftrightarrow$  http://bilgiportal.com/v1/idx/10/099/PHP/makale/PHPe
- http://bilgiportal.com/v1/idx/10/099/PHP/makale/PHPde-Degisken-Islemleri- -BOLUM-2.html
- http://www.draligus.com/okuma-3.php?id=599-PHP-icinde-degiskenkullanimi
- > http://www3.itu.edu.tr/~sariel/course\_notes/vtys2003/PHP1\_2\_slide.pdf<br>
http://www.muratuysal.info/php\_yazilim\_bicimi.html<br>
→ http://www.ceviz.net/phpde-operatorler\_a67.html<br>
→ http://science.ankara.edu.tr/~demir/progres
- http://www.muratuysal.info/php\_yazilim\_bicimi.html
- http://www.ceviz.net/phpde-operatorler\_a67.html
- http://science.ankara.edu.tr/~demir/progress/konu8\_5.htm
- http://www.godoro.com/Divisions/Ehil/Mahzen/Programming/PHPGiris/txt/h tml/document\_Donguler.html
- > http://www.bilisimakademi.net/yaziOku.asp?yaziID=249<br>→ IJZUNKAVAK Hasan **İleri Web Tasarımı Dersi Ders**
- UZUNKAVAK Hasan, **Ġleri Web Tasarımı Dersi Ders Notları**, ISPARTA, 2005